The book was found

## **Microsoft Visual Basic 2015 For Windows Applications: Introductory (Shelly Cashman Series)**

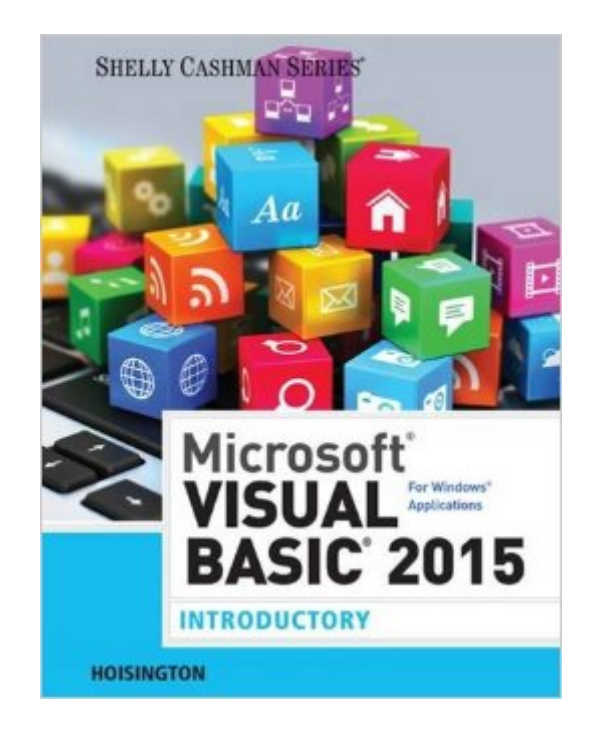

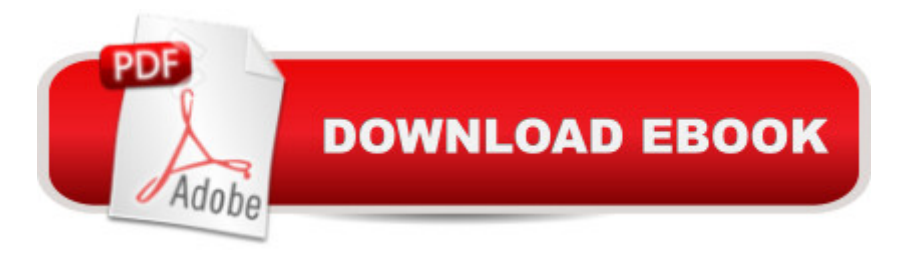

Now you can prepare for the number one job in the tech sector -- app development - as you learn the essentials of Microsoft Visual Basic with the step-by-step, visual approach and professional programming opportunities in MICROSOFT VISUAL BASIC 2015 FOR WINDOWS APPLICATIONS: INTRODUCTORY. This book lays the initial groundwork for a degree in IT programming as it equips you with a fundamental understanding of Windows programming for 2015. The book's innovative step-by-step approach blends video demonstrations of professional-quality programs with in-depth discussions of today's most effective programming concepts and techniques. You practice what you've learned with numerous real programming assignments in each chapter that equip you to program independently at your best.

## **Book Information**

Series: Shelly Cashman Series Paperback: 520 pages Publisher: Cengage Learning; 1 edition (June 4, 2015) Language: English ISBN-10: 1285856902 ISBN-13: 978-1285856902 Product Dimensions: 5.4 x 0.6 x 10.9 inches Shipping Weight: 1.9 pounds (View shipping rates and policies) Average Customer Review: Be the first to review this item Best Sellers Rank: #147,601 in Books (See Top 100 in Books) #35 in  $\hat{A}$  Books > Computers & Technology > Programming > Languages & Tools > Visual Basic #168 in A Books > Computers & Technology > Programming > Microsoft Programming #236 in A Books > Computers & Technology > Programming > Software Design, Testing & Engineering > Object-Oriented Design

Download to continue reading...

Microsoft Visual Basic 2015 for Windows Applications: Introductory (Shelly Cashman Series) [WINDOWS 10: WINDOWS](http://ebookslight.com/en-us/read-book/0YXkk/microsoft-visual-basic-2015-for-windows-applications-introductory-shelly-cashman-series.pdf?r=onJVPvKZeXWv6oC6eu3W2ijMtZWExhhQJ5Q3yzeF8gcclyQmY41CM6xk6AP9B9j3) 10 COMPANION: THE COMPLETE GUIDE FOR DOING ANYTHING WITH WINDOWS 10 (WINDOWS 10, WINDOWS 10 FOR DUMMIES, WINDOWS 10 MANUAL, WINDOWS ... WINDOWS 10 GUIDE) (MICROSOFT OFFICE) Bundle: Shelly Cashman Series Microsoft Office 365 & Office 2016: Introductory, Loose-leaf Version + SAM 365 & 2016 Assessments, Trainings, and ... MindTap Reader Multi-Term Printed Access Card Microsoft Excel 2013: Introductory (Shelly Cashman Series) Shelly Cashman Series Microsoft Office 365 & Office

Microsoft Outlook 2013: Introductory (Shelly Cashman Series) Microsoft Office 2007: Introductory Concepts and Techniques, Premium Video Edition (Shelly Cashman Series) Shelly Cashman Series Microsoft Office 365 & Office 2016: Introductory Microsoft Visual Basic 2015 for Windows, Web, Windows Store, and Database Applications: Comprehensive Business Data Communications: Introductory Concepts and Techniques, Fourth Edition (Shelly Cashman) Shelly Cashman Series Microsoft Office 365 & Access 2016: Comprehensive Microsoft Office 2013: Advanced (Shelly Cashman Series) Shelly Cashman Series Microsoft Office 365 & Outlook 2016: Intermediate Shelly Cashman Series Microsoft Office 365 & Outlook 2016: Intermediate, Loose-leaf Version Microsoft PowerPoint 2013: Comprehensive (Shelly Cashman Series) Microsoft Word 2013: Comprehensive (Shelly Cashman Series) Shelly Cashman Series Discovering Computers & Microsoft Office 365 & Office 2016: A Fundamental Combined Approach Microsoft Excel 2013: Complete (Shelly Cashman Series) Microsoft Word 2013: Complete (Shelly Cashman Series)

## **Dmca**